# Research Performance Progress Reports (RPPR)

# August 30, 2017 NIH provided a Webinar titled: *NIH Presents: RPPR Update*

 $\blacktriangleright$  The major purpose was to address questions related to the three types of Research Performance Progress Reports

- Annual
- **Interim**
- $\blacktriangleright$  Final

#### Webninar can be viewed:

 $\blacktriangleright$ https://www.youtube.com/user/nihgrants

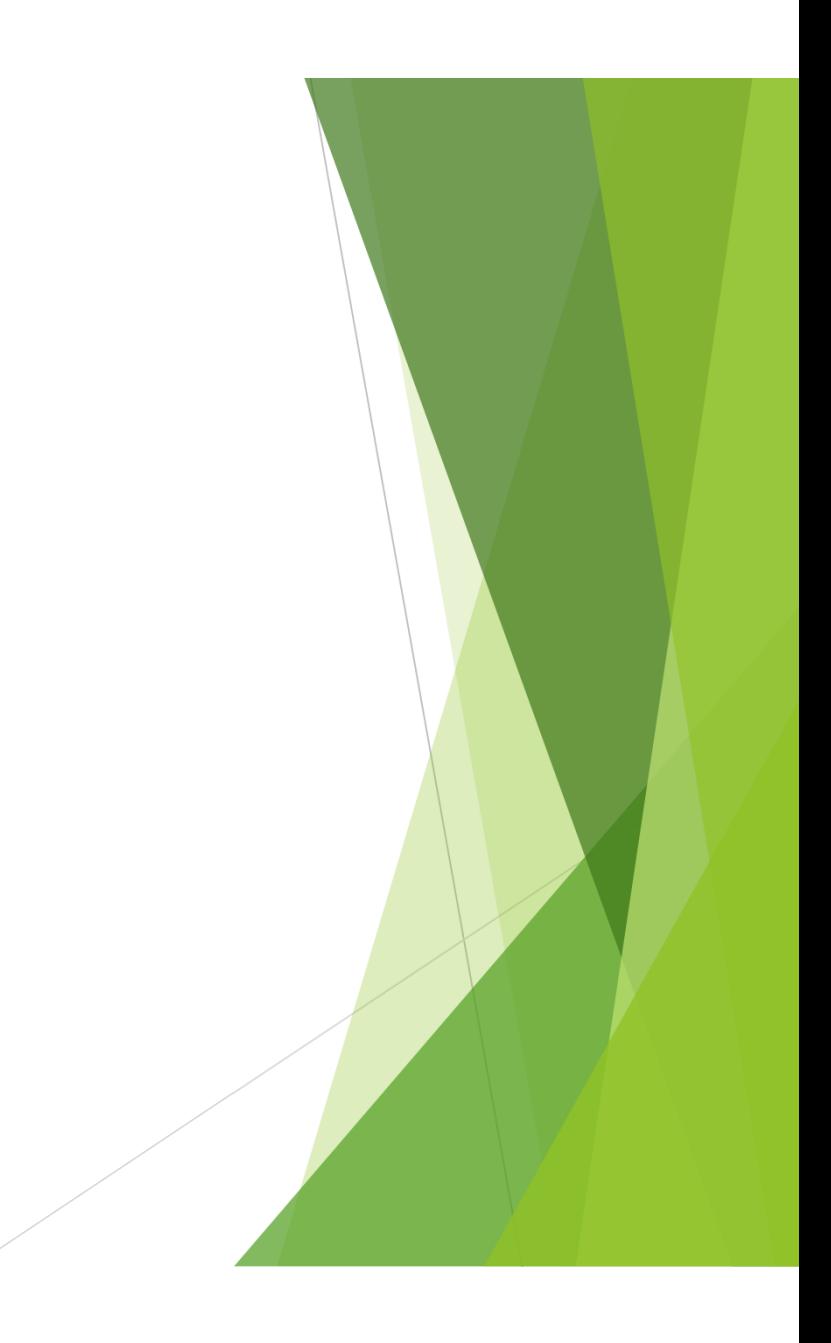

# What differentiates Interim and Final RPPRs

- $\blacktriangleright$  Interim RPPR is submitted after the completion of a project and prior to the awarding of the competing renewal.
	- The Competing Renewal application does not serve as the Progress Report.
	- ▶ The Interim RPPR, if the Competing Renewal is successful, will convert into an "Annual RPPR."
	- The Interim RPPR, if the Competing Renewal is unsuccessful, will convert into the Final RPPR.
- $\blacktriangleright$ The Final RPPR is due if no Competing renewal.

# One set of Instructions for all RPPR types

- $\blacktriangleright$  NIH has consolidated the instructions for all types of RPPRs into one set of instructions:
	- https://grants.nih.gov/sites/default/files/rppr\_instruction\_guide.pdf
- $\blacktriangleright$  They have also updated the FAQ to address persistent questions:
	- https://grants.nih.gov/grants/rppr/faqs.htm

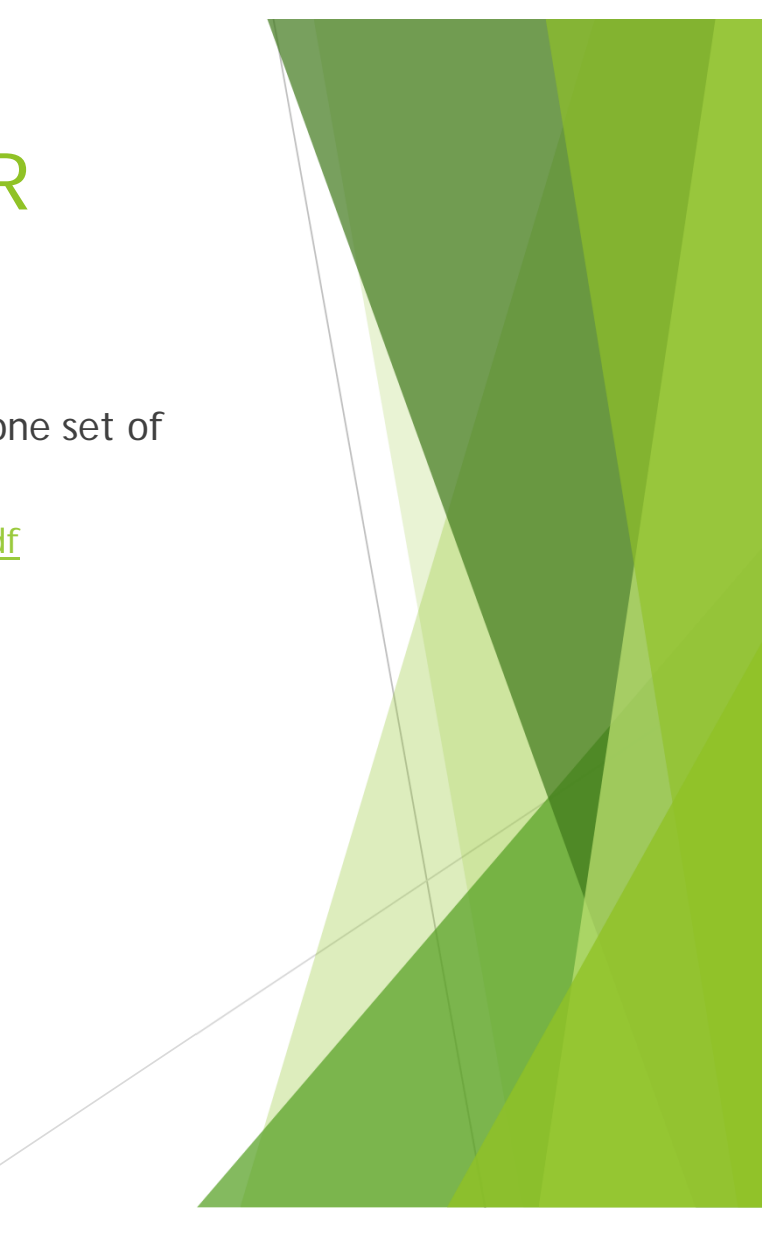

#### NIH Notice

- $\blacktriangleright$  NOT–OD–17-037 came out January 19, 2017
	- https://grants.nih.gov/grants/guide/notice-files/NOT-OD-17-037.htML

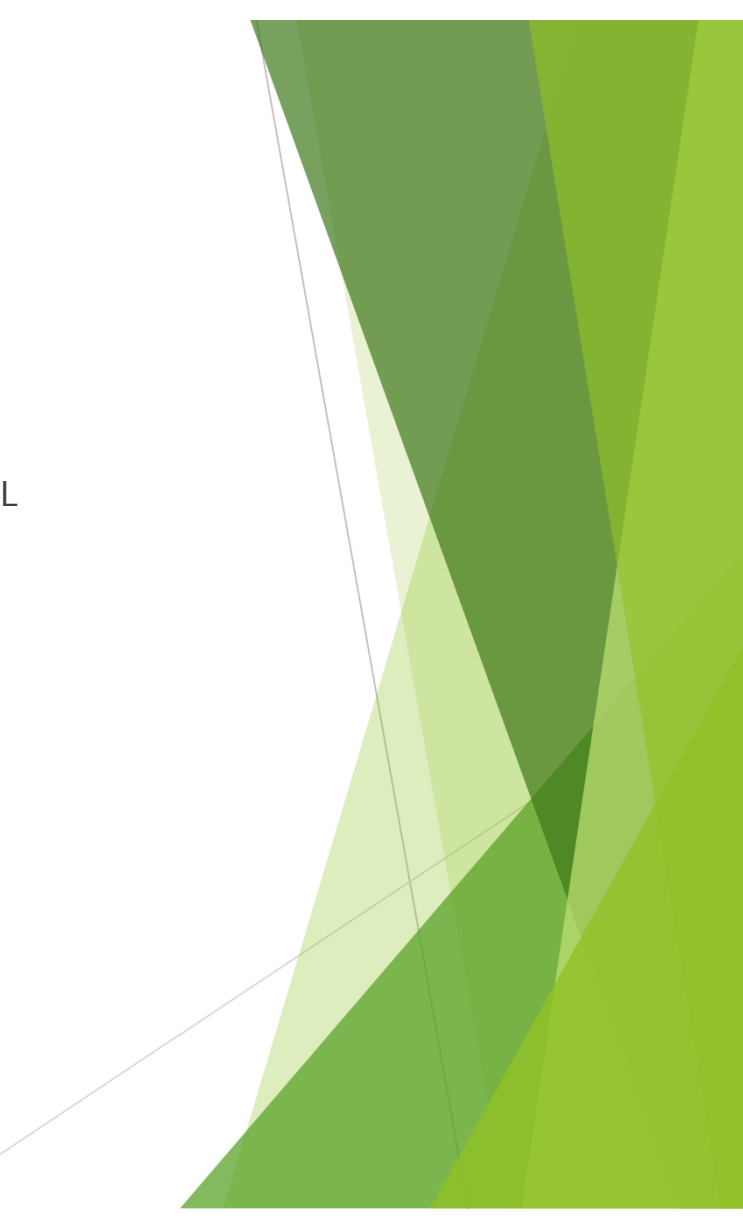

# **Highlights**

- $\blacktriangleright$ The RPPRs are being aligned to improve reporting consistency.
- ь The Interim and Final RPPRs are model on the Annual Progress Reports but do include some additional questions.
- $\blacktriangleright$ Competing Renewal Applications will not stand as Progress Reports any longer.
- $\blacktriangleright$ The Interim and Final RPPRs are located on the **Status and/or Closeout Tabs**.

### Project Outcomes

- $\blacktriangleright$ The "Project Outcomes" section is newly added and required .
- $\blacktriangleright$ This information to be made publicly accessible.
- $\blacktriangleright$  The "Project Outcomes" are intended to be a ½ page layman's summary of outcomes.
	- ▶ The space accepts more than ½ a page but this is the recommendation for length.

#### Additional quirks

- $\blacktriangleright$  Currently NIH is reviewing the ability to have Admin assistance for editing/viewing Interim and Final RPPR material.
- $\blacktriangleright$ Currently only the PI and the Signing Official can edit these reports.
- $\blacktriangleright$  In order to view reports in Commons the PI needs to allow Status Access or the PI or Project Rep has to provide a pdf copy of the report.

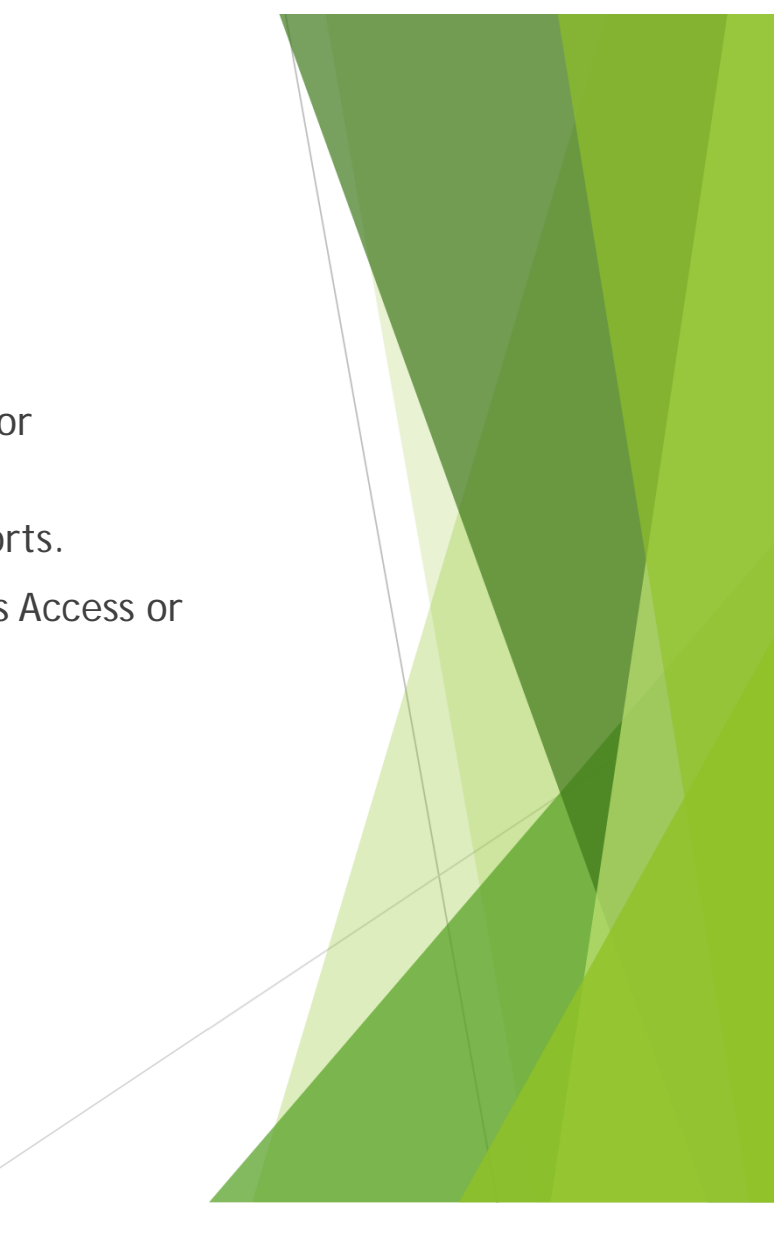

# Coming soon.... Final Report Additional Materials (FRAM)

- $\blacktriangleright$  Similar to the mechanism for providing additional Progress Report Materials (PRAMs), NIH is working to have a mechanism for requesting additional Final Report Materials aka FRAMs.
- $\blacktriangleright$  The one circumstance where NIH will have to return a Progress Report to the investigator for updates is if the Project Outcomes need to be updated/revised. Because this is a reportable field, the updates have to be made within the section and not in supplemental materials.